# **Expresso Livre Comunidade - Defeito #648**

## **Visualização incompleta dos destinatários de mensagem**

25/10/2019 15:16 h - Alexandre Luiz Correia

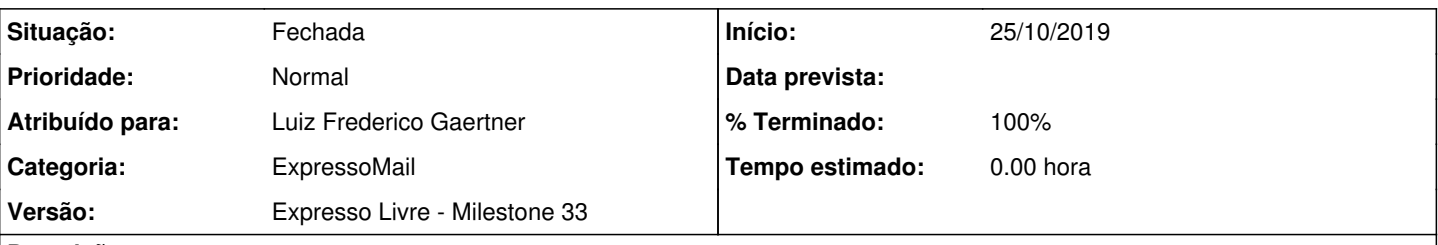

**Descrição**

Usuária informa que ao enviar um E-mail para vários grupos, o mesmo só vai para o 1º grupo, e que também ao adicionar vários destinatários (individuais) a um E-mail, o mesmo só é enviado para o 1º da lista.

Fazendo a verificação do problema ( OS P-1141775 ), constatou-se que a lista de emails contidas no grupo não apareceu na interface do ExpressoMail pois apresentou problemas de codificação. Verificando o cabeçalho do email, é possível verificar o grupo possuia 44 emails mas na interface apenas alguns são mostrados.

Foi relatado que o problema não é de envio de mensagem e sim da visualização e que seria corrigido neste ticket.

### **Revisões associadas**

#### **Revisão c2d16b505d4273a493ee140f4fa390d67ca85775 - 03/12/2019 16:48 h - Luiz Frederico Gaertner**

Issue #648 - Correção da codificação de labels de emails. Adicionadas melhorias na exibição de lista de endereços nos emails enviados.

### **Revisão c2d16b50 - 03/12/2019 16:48 h - Luiz Frederico Gaertner**

Issue #648 - Correção da codificação de labels de emails. Adicionadas melhorias na exibição de lista de endereços nos emails enviados.

### **Histórico**

### **#3 - 25/10/2019 15:20 h - Alexandre Luiz Correia**

*- Arquivo excluído (Figura 3.jpg)*

### **#4 - 25/11/2019 15:32 h - Alexandre Luiz Correia**

*- Versão alterado de Expresso Livre - Milestone 32 para Expresso Livre - Milestone 33*

### **#5 - 03/12/2019 16:48 h - Luiz Frederico Gaertner**

- *% Terminado alterado de 0 para 80*
- *Situação alterado de Nova para Resolvida*

### **#6 - 18/12/2019 16:02 h - Alexandre Luiz Correia**

*- % Terminado alterado de 80 para 100*

### **#7 - 19/12/2019 09:26 h - Mauricio Luiz Viani**

*- Título alterado de Usuária informa que ao enviar um E-mail para vários grupos, o mesmo só vai para o 1º grupo, e que também ao adicionar vários destinatários (individuais) a um E-mail, o mesmo só é enviado para o 1º da lista. para Visualização incompleta dos destinatários de mensagem*

*- Descrição atualizado(a)*

### **#8 - 19/12/2019 09:56 h - Mauricio Luiz Viani**

- *Situação alterado de Resolvida para Fechada*
- *Atribuído para ajustado para Luiz Frederico Gaertner*